## edu-ID + HSG - Was muss ich tun?

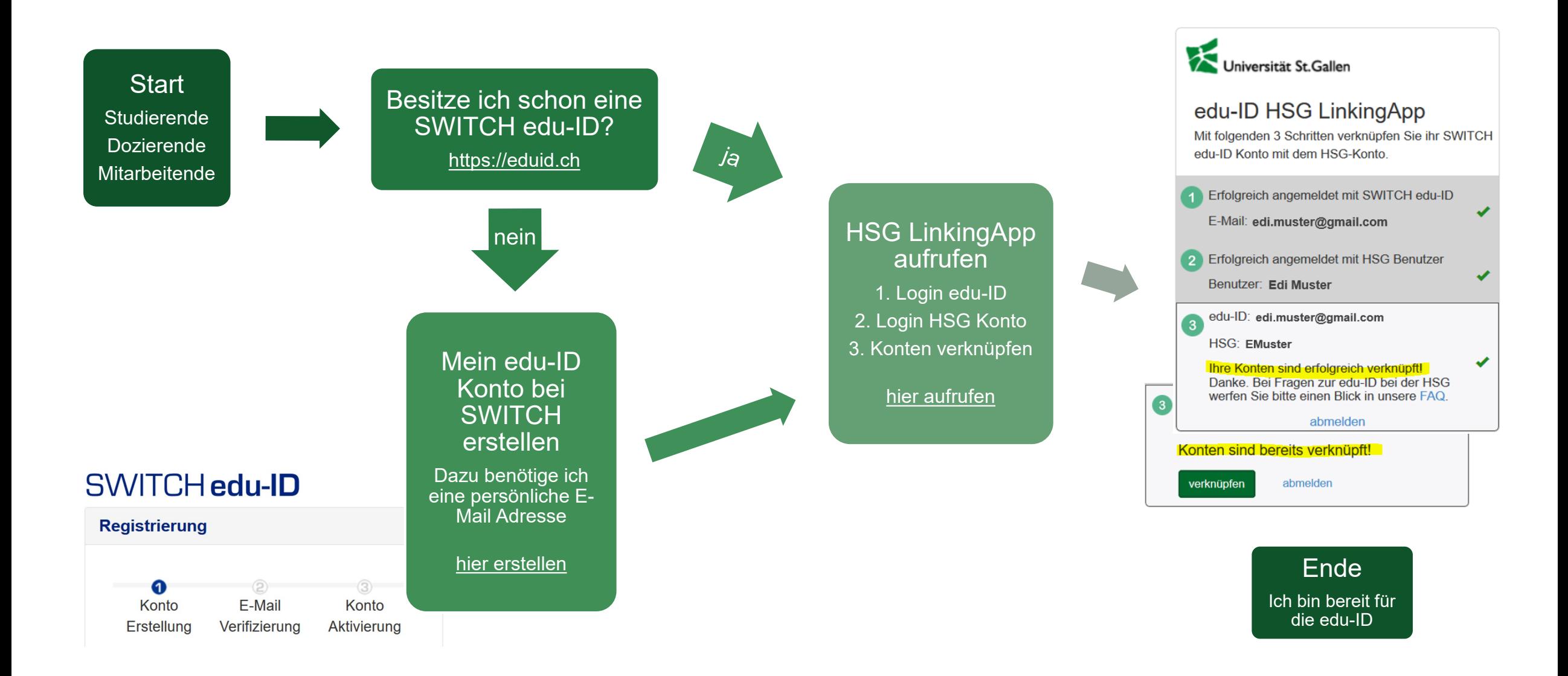